### Характеристики языка Java

- ❑ *Простой* (нет указателей, нет освобождения памяти, нет перегрузки операций, нет шаблонов, нет множественного наследования).
- ❑ *Объектно-ориентированный*, в Java даже нет глобальных переменных или функций, есть только поля и методы классов.
- ❑ *Платформо-независимый* т.е. не ориентирован на какую-то одну аппаратную или программную архитектуру.
- ❑ *Устойчивый* (проверяет выход за границу массива, не только предоставляет аппарат исключений, но и требует от программиста их обработки).
- ❑ *Многопоточный*, средства работы с потоками встроены в язык.
- ❑ *Интерпретируемый*, выполнение программы происходит путем интерпретации частично откомпилированного кода.
- ❑ *Распределенный* (позволяет выполнять удаленные вызовы методов).
- ❑ *Динамический* (использует информацию о типах и отражение).

## Этапы программирования на языке Java

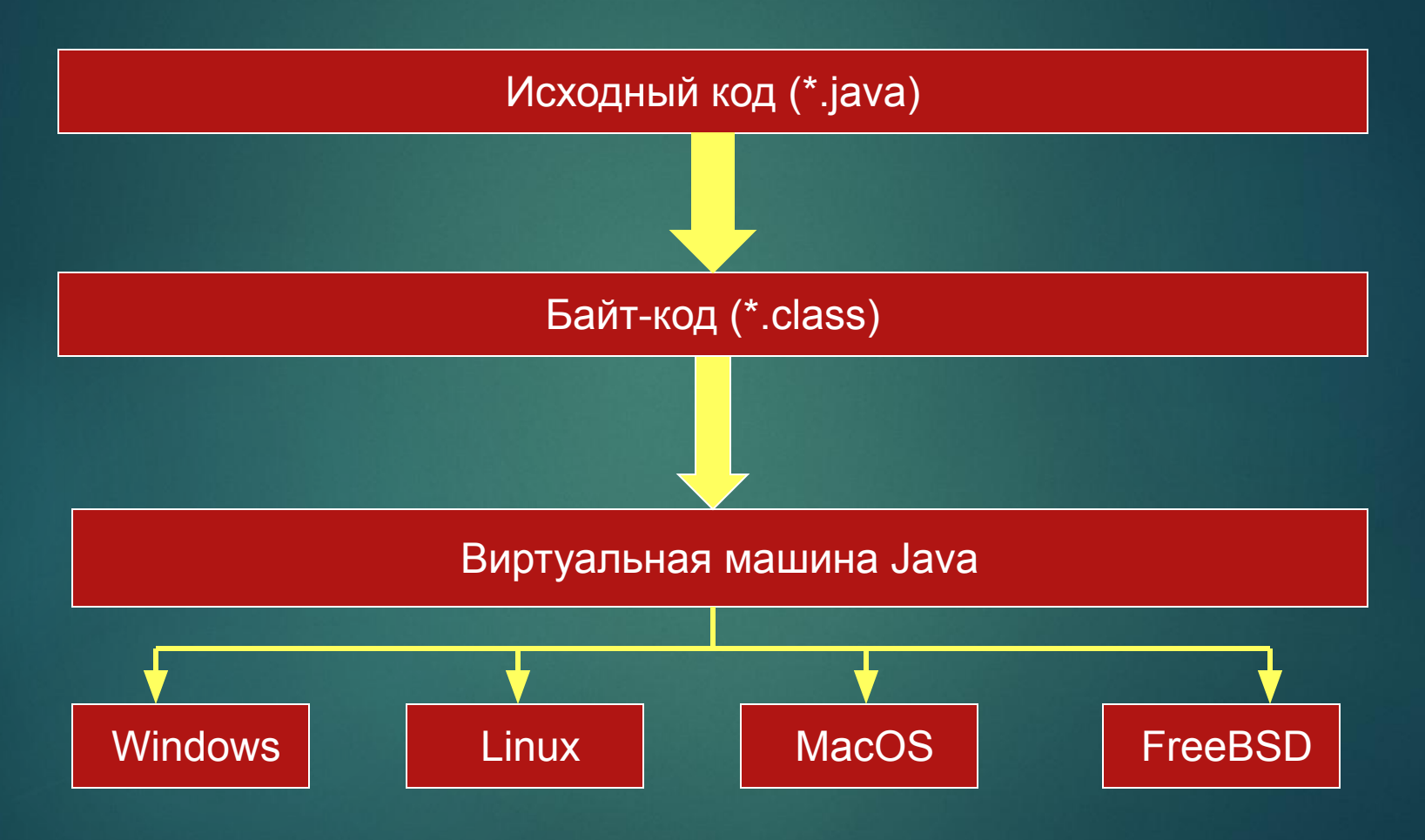

## ǿоглашения об именовании

3

Имена классов должны всегда начинаться с большой буквы (например, **ConnectionFactory**)

Имена пакетов должны состоять только из букв в нижнем регистре и цифр. При этом каждая составляющая имени должна начинаться с буквы (например, **org.apache.log4j**). Ǽбычно имена пакетов начинаются с инвертированного имени домена компании-разработчика. Так из приведенного выше примера видно, что разработчиком проекта log4j является Apache Software Foundation (www.apache.org).

Названия методов и переменных должны начинаться с маленькой буквы и быть осмысленными. Каждое новое слово должно начинаться с большой буквы. Подчеркивания отсутствуют. (например, **insertToDatabase(), value**, **personName**).

Названия констант состоят из больших букв, цифр и знаков подчеркивания в качестве разделителей между словами (**MAX\_INTEGER**).

Ǹлассы, объекты и объектные ссылки Класс в Java – это некоторое описание типа Ǽбъект представляет собой экземпляр класса

4

Доступ к объектам и вызов их методов осуществляется посредством объектных ссылок.

ǿсылка может не ссылаться ни на какой объект — тогда это пустая (**null**) ссылка.

Все ссылки строго типизированы

Данные простых типов ссылками не являются

# Примитивные типы java *Целые типы переменных*

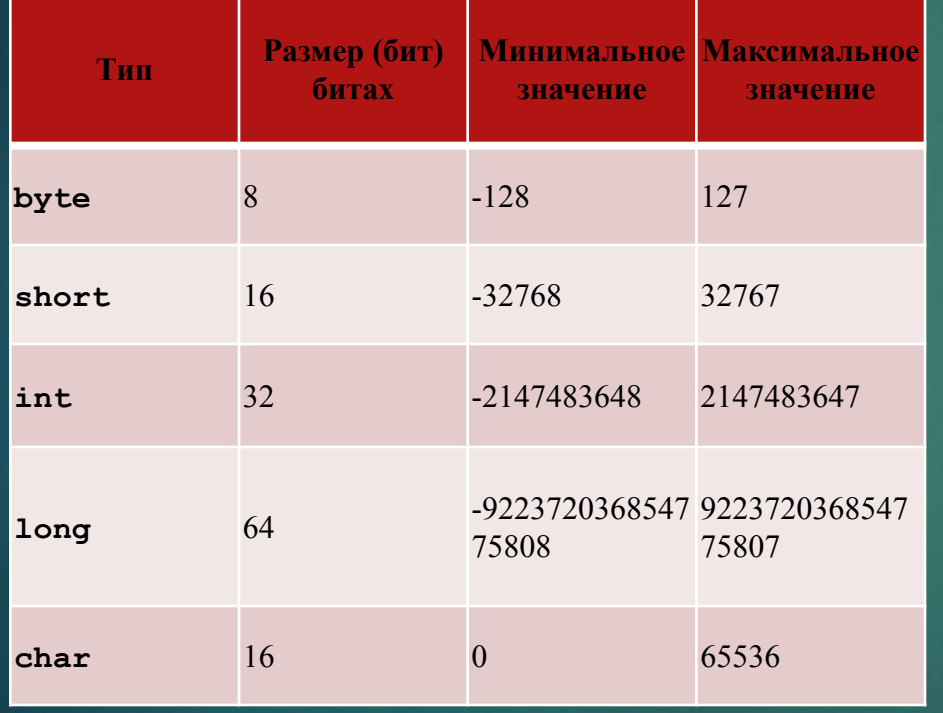

**int x = 0; long i = 122737; byte a1 = 12; int a2 = 0x07; short r1 = 017; char ch = 'w';**

## Примитивные типы java *Вещественные типы переменных*

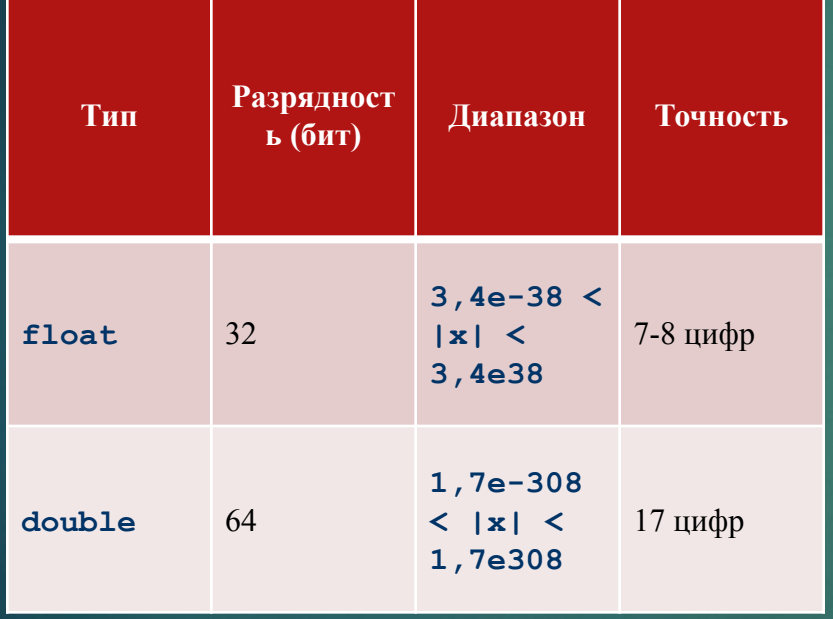

**double** b1 = 4.12; **float**  $pi = 3.14f$ ; *//При использование типа float требуется указывать f в конце числа* **double** d = 27; **double** c = pi \*d;

# Примитивные типы јаvа Булевский тип переменных

Переменные булевского типа (логические переменные) МОГУТ ПРИНИМАТЬ ОДНО ИЗ ДВУХ ЗНАЧЕНИЙ: «ИСТИНА» ИЛИ «ЛОЖЬ» И ИСПОЛЬЗУЮТСЯ В ЯЗЫКАХ ПРОГРАММИРОВАНИЯ В операциях отношения (сравнения) и логических операциях. Так, результатом сравнения

7

### $5 > 3$

будет «истина», а результатом сравнения

 $8 < 1$ 

будет «ложы».

boolean switch = true;

### Значения NaN и Infinity

### **• Inifinity** – бесконечность

- Может получаться, например, в результате деления на ноль.
- Может быть как положительным, так и отрицательным (-Infinity).
- Константы определены в классах Double и Float
	- Double.NEGATIVE\_INFINITY
	- Double.POSITIVE\_INFINITY
- **NaN** (Not-a-Number) –значение, используемое для представления результата некоторой некорректной операции, такой как деление 0 на 0.
	- Константы определены в классах Double и Float
		- Double.NaN

System.out.println(1d/0d); // вернет Infinity System.out.println(0d/0d); // вернет NaN

### ǽриведение типов

- Ручное приведение типов с использованием конструкции (<тип>)
	- byte  $b = (byte)$ int $Val$ ;
- Автоматическое преобразование типов производится виртуальной машиной при выполнении математических операций:
	- над переменными разного типа результат приводится к старшему типу.
	- когда результирующее значение должно получиться большего размера – к типу, старшему чем тип операндов.
	- Например, выражение
		- **byte**  $b = 10$ ;
		- b = b\*(**byte**)2;
			- Не будет работать, т.к. необходимо ручное преобразование к byte
- При делении целых чисел друг на друга преобразование к double или float не производится – и дробная часть отбрасывается. Поэтому, если она необходима – нужно преобразовать один и операндов в double вручную
	- **• double** d = 3 / 2; // d будет иметь значение 1.0 !!!
	- d = (**double**)3 / 2; // d будет иметь значение 1.5

## Комментарии

Јауа допускает комментарии в исходном КОДЕ ПРОГРАММЫ: **МНОГОСТРОЧНЫЕ** В СТИЛЕ ЯЗЫКА С: /\* Любое количество любых строк лишь бы там не было сочетания 3ВЕЗДОЧКИ И КОСОЙ ЧЕРТЫ \*/ ОДНОСТРОЧНЫЕ В СТИЛЕ ЯЗЫКА C++: // все написанное до конца строки комментарий комментарии документатора: /\*\* Многострочный комментарий, \* КОТОРЫЙ ВОЙДЕТ В \* программный документ \*/

# Арифметические операторы

11

+ Сложение - Вычитание \* Умножение / Деление % Вычисление остатка ++ Инкремент - Декремент += Присваивание со сложением - Присваивание с вычитанием \*= Присваивание с умножением / = Присваивание с делением %= Присваивание с вычислением остатка

# *Логические операторы* <sup>12</sup>

- Оператор Описание
- = = Равно
- != Не равно
- < Меньше
- < = Меньше или равно
- > Больше
- > = Больше или равно
- & Логическое и
- | Логическое или
- ! Отрицание
- && Условное и
- | | Условное или

13

Отметим, что управляющие конструкции Java схожи с операторами языка С, но есть некоторые отличия.

### **Oneparop if / else**

Схема условного оператора такова:

**if (условие)** 

оператор 1

#### [else

#### оператор 2]

Смысл условного оператора такой же как и в других языках программирования. В отличие от языка С условие всегда должно ИМЕТЬ ЛОГИЧЕСКОЕ ЗНАЧЕНИЕ, ПОЭТОМУ ПИШУТ

```
if (i == 0) ...
 a He
if (!i) \ldotsKOKBC
```
14

*Операторы цикла whilе и do / while* ǿхемы для оператора цикла следующие: **while (условие) оператор;**

и

**do** 

 **оператор while (условие);**

ȁсловием служит такое же логическое выражение, как в операторе **if**

В первом цикле условие проверяется до выполнения вложенного оператора (цикл с предусловием), во втором - после (цикл с постусловием). Это ведет к тому, что вложенный оператор первого цикла может не выполниться ни разу, а оператор второго цикла обязательно будет выполнен хотя бы раз

#### Примеры циклов:

```
// Цикл с предусловием
float sum = 0, x = 1;
while (x < 100) {
   sum += 1 / x;x++;// То же, но с постусловием
sum = 0; x = 1;do {
   sum += 1 / x;
   x++;while(x < 100)// Идиома бесконечного цикла
while (true) \{// оператор
```
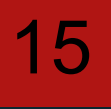

Оператор for 16 Оператор for имитирует такой же оператор языка  $\mathsf{C}.$ for (выражение\_инициализации; [выражение1]; [выражение2]) оператор Смысл оператора for передается следующим псевдокодом, который делает то же, что оператор for.

выражение инициализации; while (выражение1) { оператор выражение 2;

17

**Операторы break и continue** 

Чтобы прервать последовательность повторений любого цикла в языке Java используется оператор break

Пример. Цикл прекратит повторяться, когда х превысит 99.

```
\mathbb{L}for (float x = 1; ; x++ ) {
    if (x > 99)break:
    sum += 1 \overline{}/x;
```
Чтобы перейти к следующей итерации цикла, не завершая текущую, в языке С используется **ONEDATOD CONTINUE** 

Пример. Второй десяток слагаемых в сумму не ВОЙДЕТ.

```
\downarrowfor (float x = 1; x < 100; x++) {
   if (10 < x 88 x < 21)continue;
   sum += 1 / x;
```
Оба эти оператора есть в языке Java, но, кроме того, для работы с вложенными циклами имеется вариант этих операторов с меткой. Метка L помечает блок кода, внутри которого располагаются операторы "break L;" или "continue L;"

Оператор "break L;" - передает управление оператору, следующему за помеченным блоком

Оператор "continue L;" - продолжает помеченный цикл (ИНСТРУКЦИЯ CONTINUE ИСПОЛЬЗУЕТСЯ ТОЛЬКО В ЦИКЛАХ);

Пример. Применение оператора break для досрочного выхода из вложенных циклов.

```
⇓
   for (int i1 = 0; i1 < 10; i1++) {
   L: for (int i2 = 0; i2 < 10; i2++) {
       for (int i3 = 0; i3 < 10; i3++) {
         if (i3 == 6)
            break L;
   \left\{\begin{array}{c} \end{array}\right\} }
     // Сюда попадет управление после выполнения
оператора "break L;"
   }
   Оператор return
   Ǽбеспечивает возврат из вызываемой функции в 
вызывающую
```